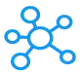

## **Mastercam Shortcuts for Windows**

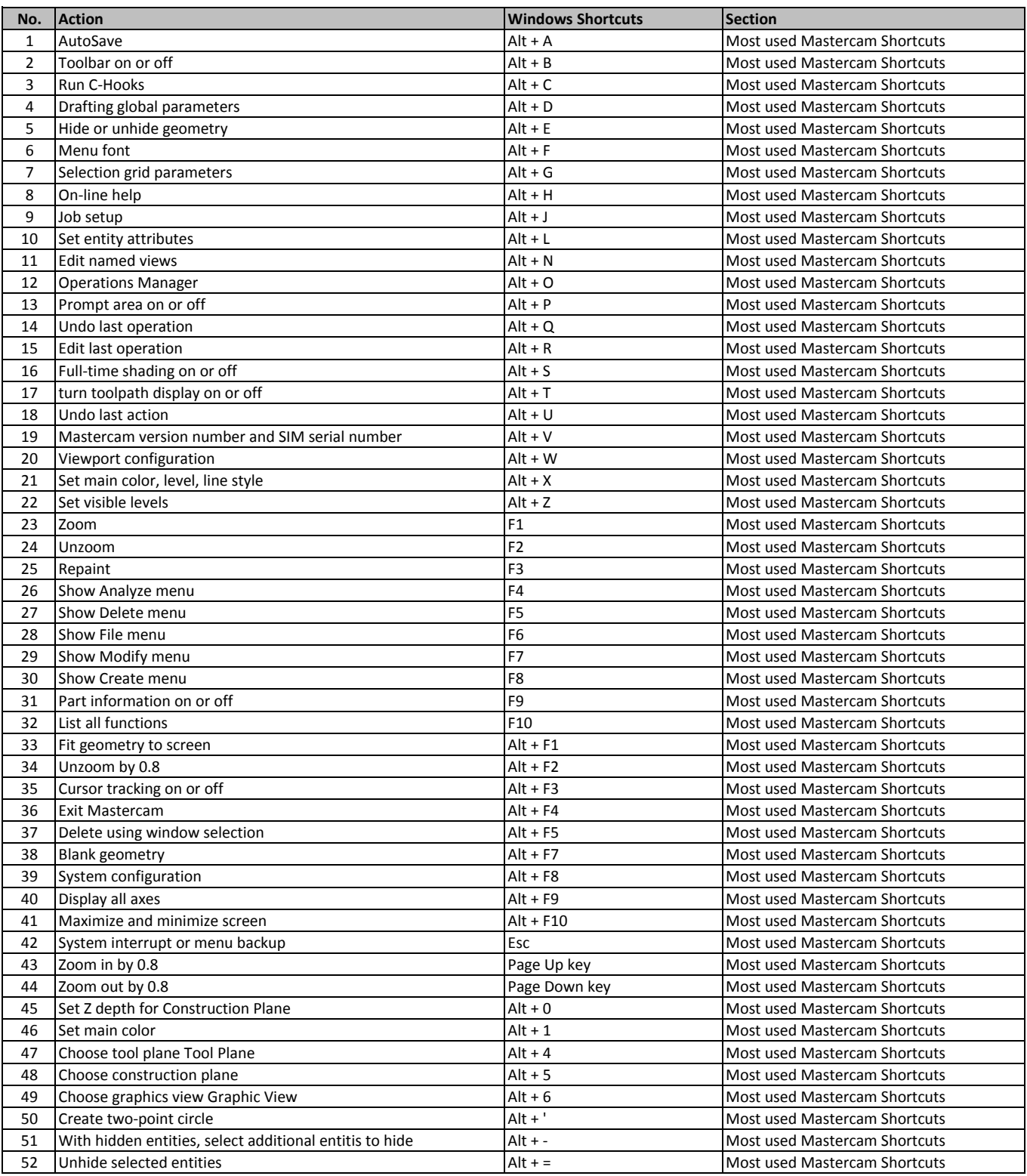

**[learn more - https://tutorialtactic.co](https://tutorialtactic.com/keyboard-shortcuts/mastercam-shortcuts/)m/keyboard-shortcuts/mastercam-shortcuts/**